### Applied Predictive Modeling Central Iowa R Users Group

Max Kuhn

Pfizer R&D

K ロ X K d X K w B X X B X X D X Q Q Q X X B X X D B X D Q Q Q

# "Predictive Modeling"

K ロ > K d → K d = K K 로 > C 로 → K O Q Q Q

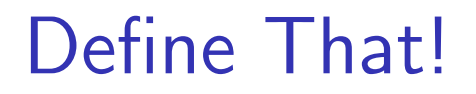

Rather than saying that method *X* is a predictive model, I would say:

### Predictive Modeling

is the process of creating a model whose *primary* goal is to achieve high levels of accuracy.

In other words, a situation where we are concerned with making the best possible prediction on an individual data instance.

(aka pattern recognition)(aka machine learning)

 $\Omega$ 

◀ ㅁ ▶ ◀ @ ▶ ◀ 로 ▶ ◀ 로 ▶ │ 로 │

So, in theory, a linear or logistic regression model is a predictive model? Yes.

As will be emphasized during this talk:

- the quality of the prediction is the focus
- model interpretability and inferential capacity are not as important

 $\Omega$ 

◀ ロ ▶ ◀ @ ▶ ◀ 로 ▶ ◀ 로 ▶ │ 로

### **Examples**

- **spam detection**: we want the most accurate prediction that minimizes false positives and eliminates spam
- o plane delays, travel time, etc.
- **o** customer volume
- **o** sentiment analysis of text
- **•** sale price of a property

For example, does anyone care *why* an email or SMS is labeled as spam?

K □ ▶ K @ ▶ K 글 ▶ K 글 ▶ │ 글 │ ◆ 9 Q (°

# Quantitative Structure Activity Relationships (QSAR)

Pharmaceutical companies screen millions of molecules to see if they have good properties, such as:

- **•** biologically potent
- safe
- **●** soluble, permeable, drug-like, etc

We synthesize many molecules and run lab tests ("assays") to estimate the characteristics listed above.

When a medicinal chemist designs a new molecule, he/she would like a prediction to help assess whether we should synthesized it.

◀ ㅁ ▶ ◀ @ ▶ ◀ 로 ▶ ◀ 로 ▶ │ 로 │ ◆) ٩, 0

# Cell Segmentation

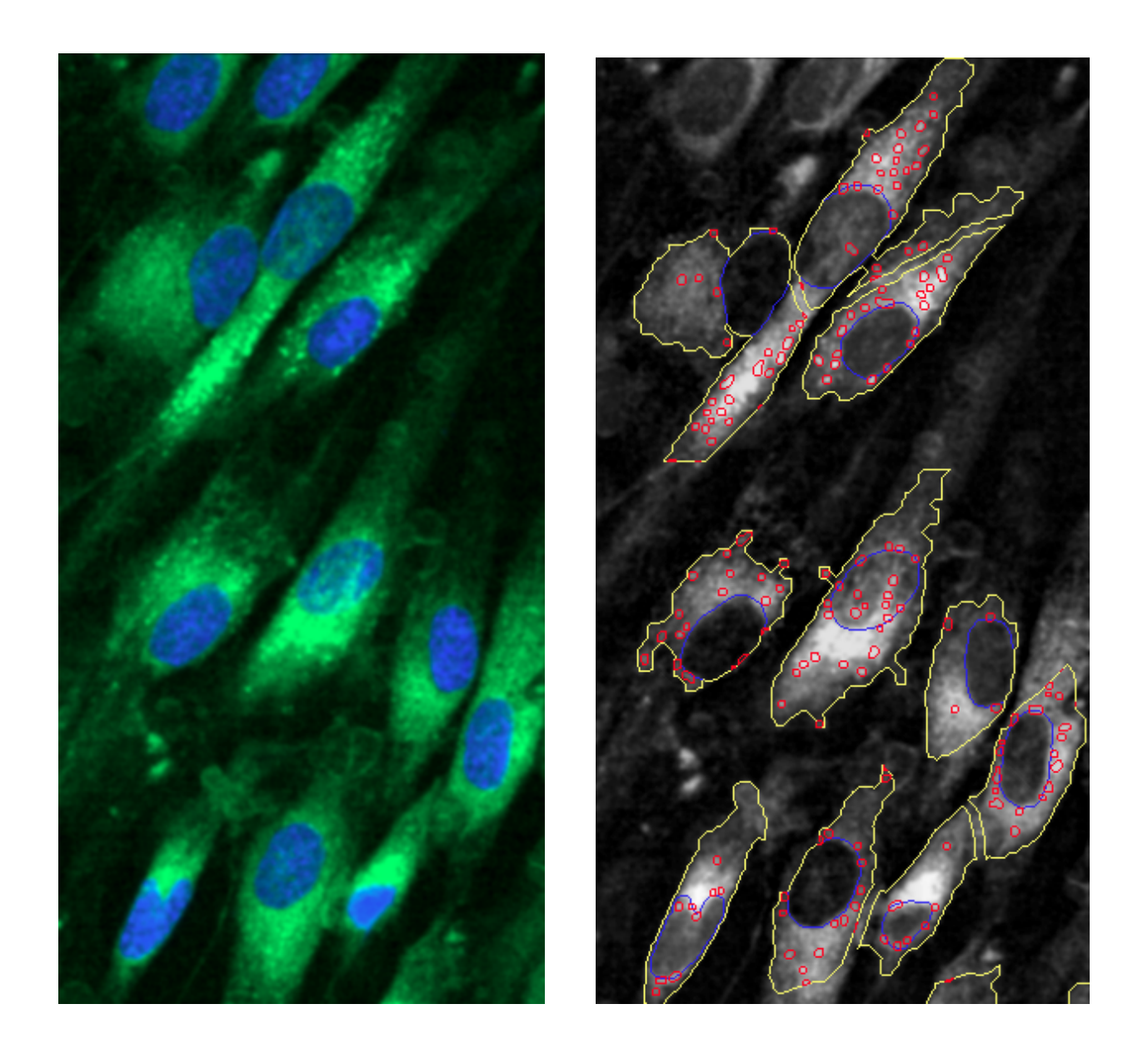

#### ◆ロト ◆ 伊 ▶ ◆ 君 ▶ → 君 ▶ │ 君  $\mathcal{P}(\mathcal{A}) \subset \mathcal{P}(\mathcal{A})$

Individual cell results are aggregated so that decisions can be made about specific compounds

Improperly segmented objects might compromise the quality of the data so an algorithmic filter is needed.

In this application, we have measurements on the size, intensity, shape or several parts of the cell (e.g. nucleus, cell body, cytoskeleton).

Can these measurements be used to predict poorly segmentation using a set of manually labeled cells?

### The Data

Hill *et al* (2007) scored 2019 cells into these two bins: well–segmented (WS) or poorly–segmented (PS). The data are in the caret package.

There are 58 measurements in each cell that can be used as predictors.

- > library(caret)
- > data(segmentationData)
- > dim(segmentationData)

```
[1] 2019 61
```

```
> str(segmentationData[, 1:9])
```
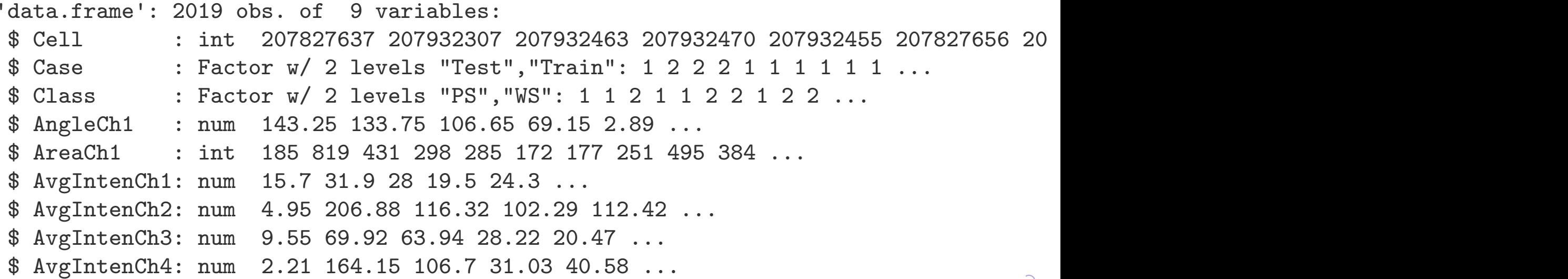

Common steps during model building are:

- **o** estimating model parameters (i.e. training models)
- o determining the values of tuning parameters that cannot be directly calculated from the data
- **•** calculating the performance of the final model that will generalize to new data

K ロ ▶ K @ ▶ K 콜 ▶ K 콜 ▶ │ 콜 │ ◆ 9 Q ⊙

How do we "spend" the data to find an optimal model? We typically split data into training and test data sets:

- **Training Set**: these data are used to estimate model parameters and to pick the values of the complexity parameter(s) for the model.
- **Test Set** (aka validation set): these data can be used to get an independent assessment of model efficacy. They should not be used during model training.

K ロ ▶ K @ ▶ K 콜 ▶ K 콜 ▶ │ 콜 │ ◆ 9 Q ⊙

The more data we spend, the better estimates we'll get (provided the data is accurate). Given a fixed amount of data,

- too much spent in training won't allow us to get a good assessment of predictive performance. We may find a model that fits the training data very well, but is not generalizable (over–fitting)
- too much spent in testing won't allow us to get good estimates of model parameters

### Spending Our Data

Statistically, the best course of action would be to use all the data for model building and use statistical methods to get good estimates of error.

From a non–statistical perspective, many consumers of these models emphasize the need for an untouched set of samples to evaluate performance.

The authors designated a training set  $(n = 1009)$  and a test set  $(n = 1010)$ . We'll use these:

```
> ## remove the cell identifier
> segmentationData$Cell <- NULL
> seg_train <- subset(segmentationData, Case == "Train")
> seg_test <- subset(segmentationData, Case == "Test")
\geq> seg_train$Case <- NULL
> seg_test$Case <- NULL
```
**K ロ ▶ K 레 ▶ K 코 ▶ K 코 ▶ │ 코 │ ◆ 9 Q ⊙** 

### *If* you wanted to do a random 50/50 split of the data, there is a function in caret that can be used:

```
> ## NOT executed...
> ## make a balanced random split
> in_train <- createDataPartition(segmentationData$Class, p = 0.5, list = FALSE)
>
> ## `in_train` is set of row indices that are selected to go
> ## into the training set
> train_data <- segmentationData[ in_train,]
> test_data <- segmentationData[-in_train,]
```
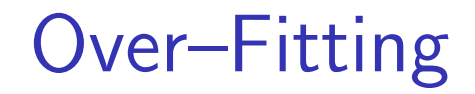

Over–fitting occurs when a model inappropriately picks up on trends in the training set that do not generalize to new samples.

When this occurs, assessments of the model based on the training set can show good performance that does not reproduce in future samples.

Some models have specific "knobs" to control over-fitting

- o neighborhood size in nearest neighbor models is an example
- the number if splits in a tree model

K ロ ▶ K @ ▶ K 콜 ▶ K 콜 ▶ │ 콜 │ ◆ 9 Q ⊙

Often, poor choices for these parameters can result in over-fitting

For example, the next slide shows a data set with two predictors. We want to be able to produce a line (i.e. decision boundary) that differentiates two classes of data.

Two new points are to be predicted. A 5–nearest neighbor model is illustrated.

K □ ▶ K @ ▶ K 글 ▶ K 글 ▶ │ 글 │ ◆) Q (^

### *K*–Nearest Neighbors Classification

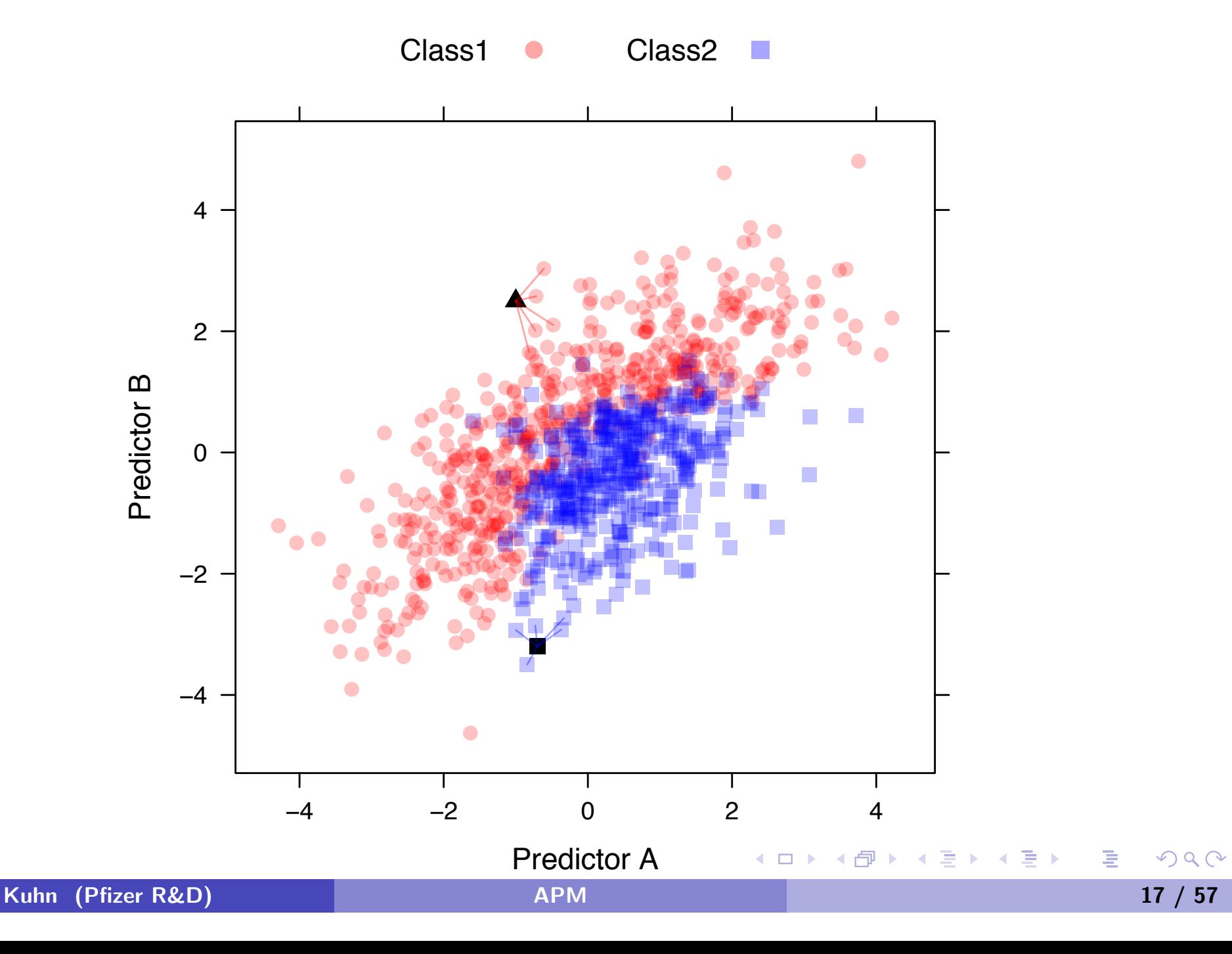

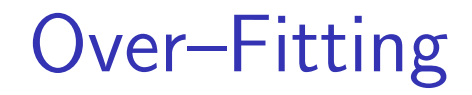

On the next slide, two classification boundaries are shown for the a different model type not yet discussed.

The difference in the two panels is solely due to different choices in tuning parameters.

One over–fits the training data.

### Two Model Fits

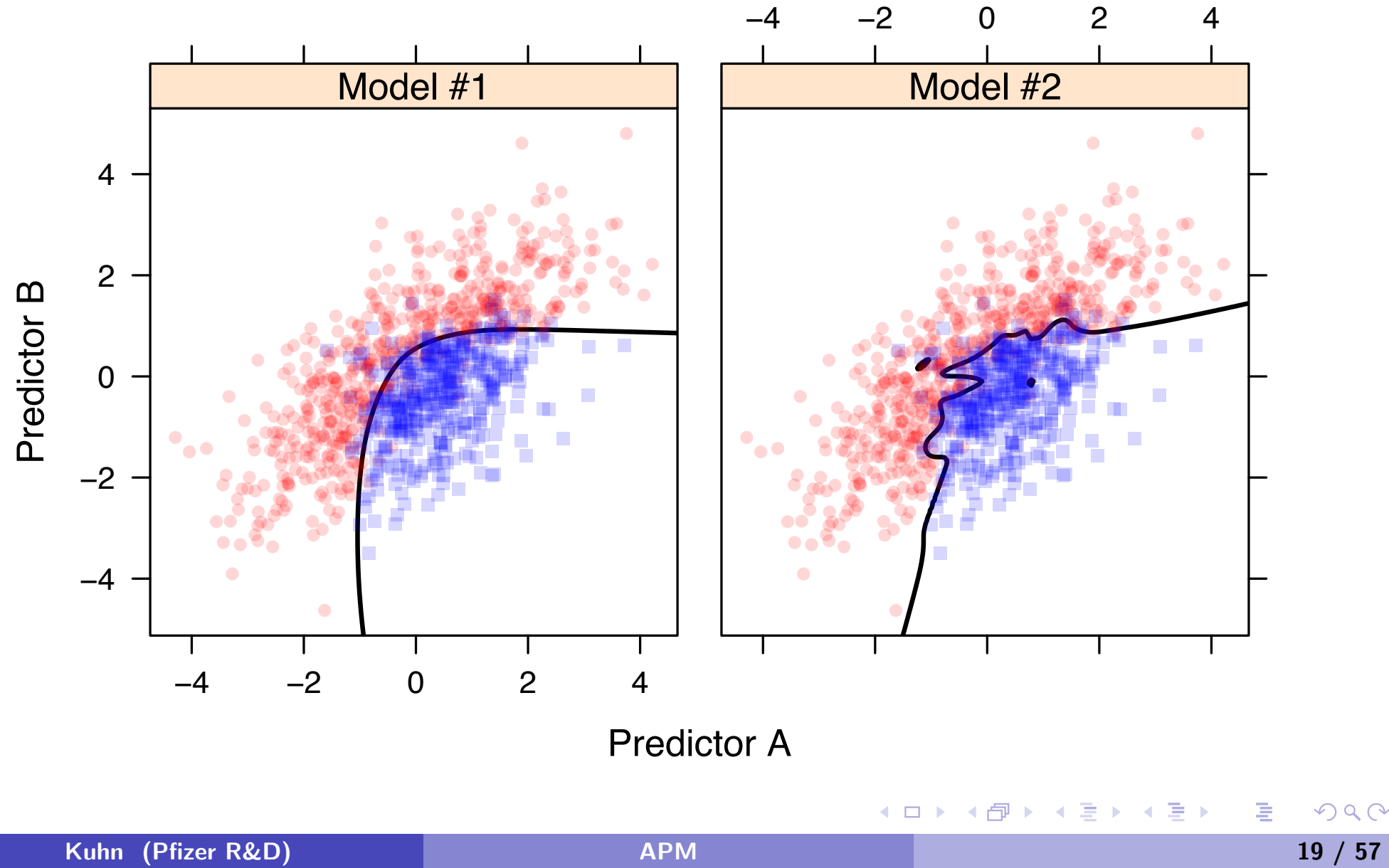

 $\mathcal{P} \curvearrowright \curvearrowright$ 

### Characterizing Over–Fitting Using the Training Set

One obvious way to detect over–fitting is to use a test set. However, repeated "looks" at the test set can also lead to over–fitting

Resampling the training samples allows us to know when we are making poor choices for the values of these parameters (the test set is not used).

Examples are cross–validation (in many varieties) and the bootstrap.

These procedures repeated split the *training data* into subsets used for modeling and performance evaluation.

### *K*–Fold Cross–Validation

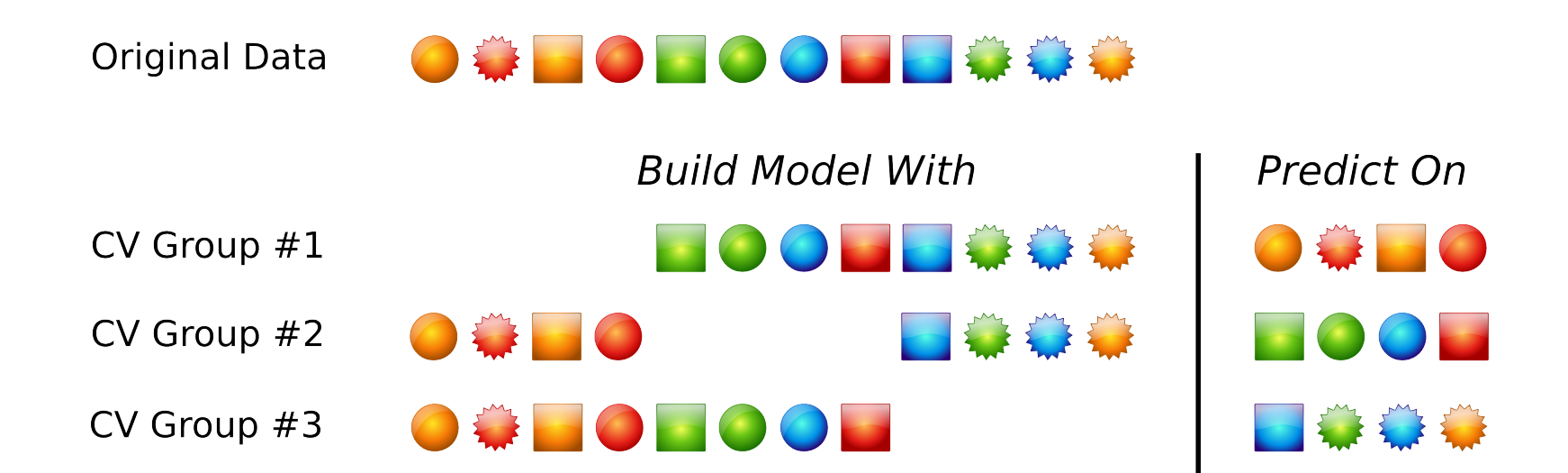

 $E$   $\Omega$ 

◀ ㅁ ▶ ◀ @ ▶ ◀ 듣 ▶ ◀ 듣 ▶ ..

# The Big Picture

We think that resampling will give us honest estimates of future performance, but there is still the issue of which sub–model to select (e.g. 5 or 10 NN).

One algorithm to select sub–models:

Define sets of model parameter values to evaluate; for *each parameter set* do

for *each resampling iteration* do

Hold–out specific samples ;

[optional] pre–process the predictor data;

Fit the model on the remainder;

Predict the hold–out samples;

#### end

Calculate the average performance across hold–out predictions

### end

Determine the optimal parameter value;

Create final model with entire training set and optimal parameter value;

K ロ ▶ K @ ▶ K 콜 ▶ K 콜 ▶ │ 콜 │ ◆ 9 Q ⊙

### *K*–Nearest Neighbors Tuning

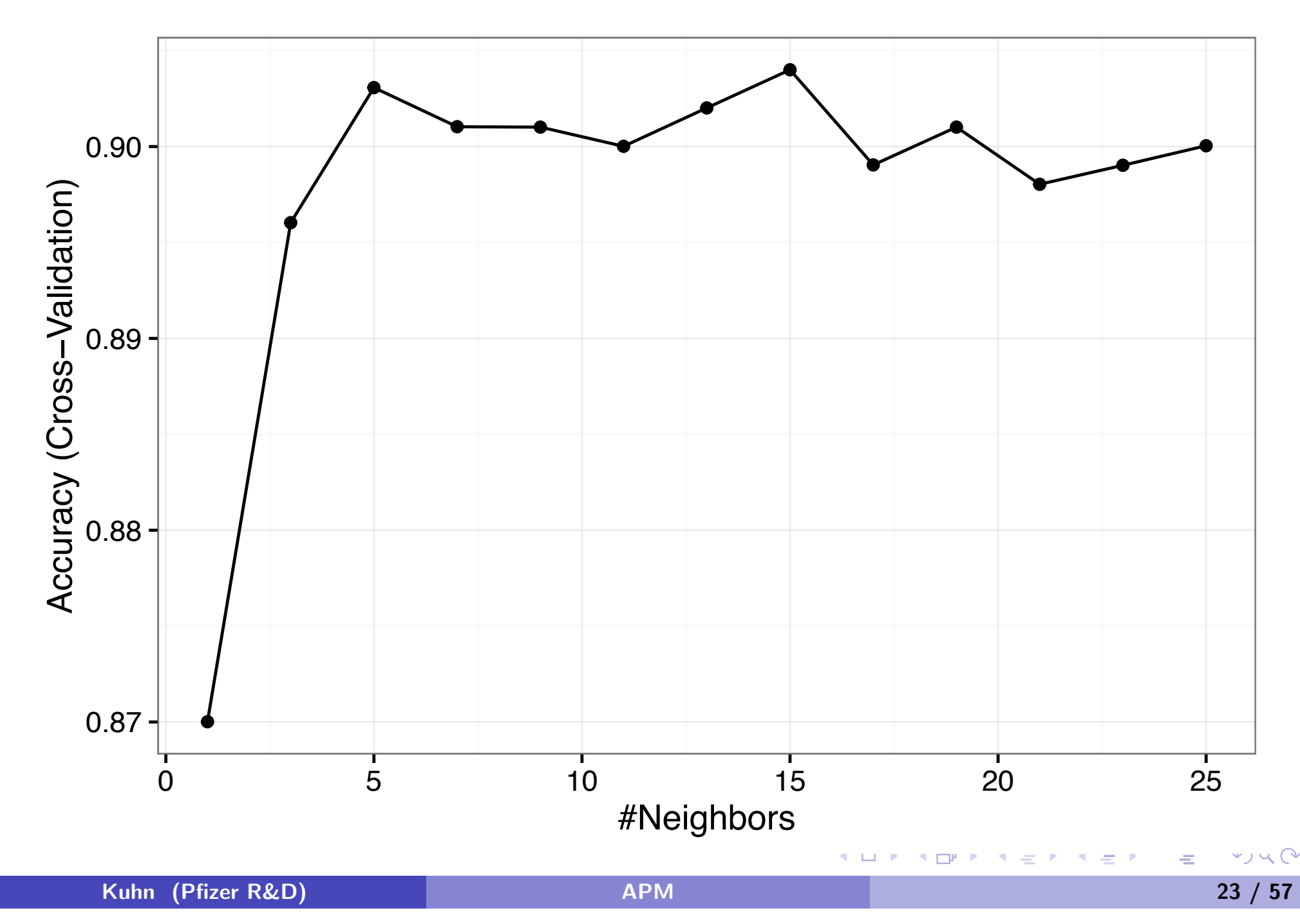

### *K*–Nearest Neighbors Tuning – Individual Resamples

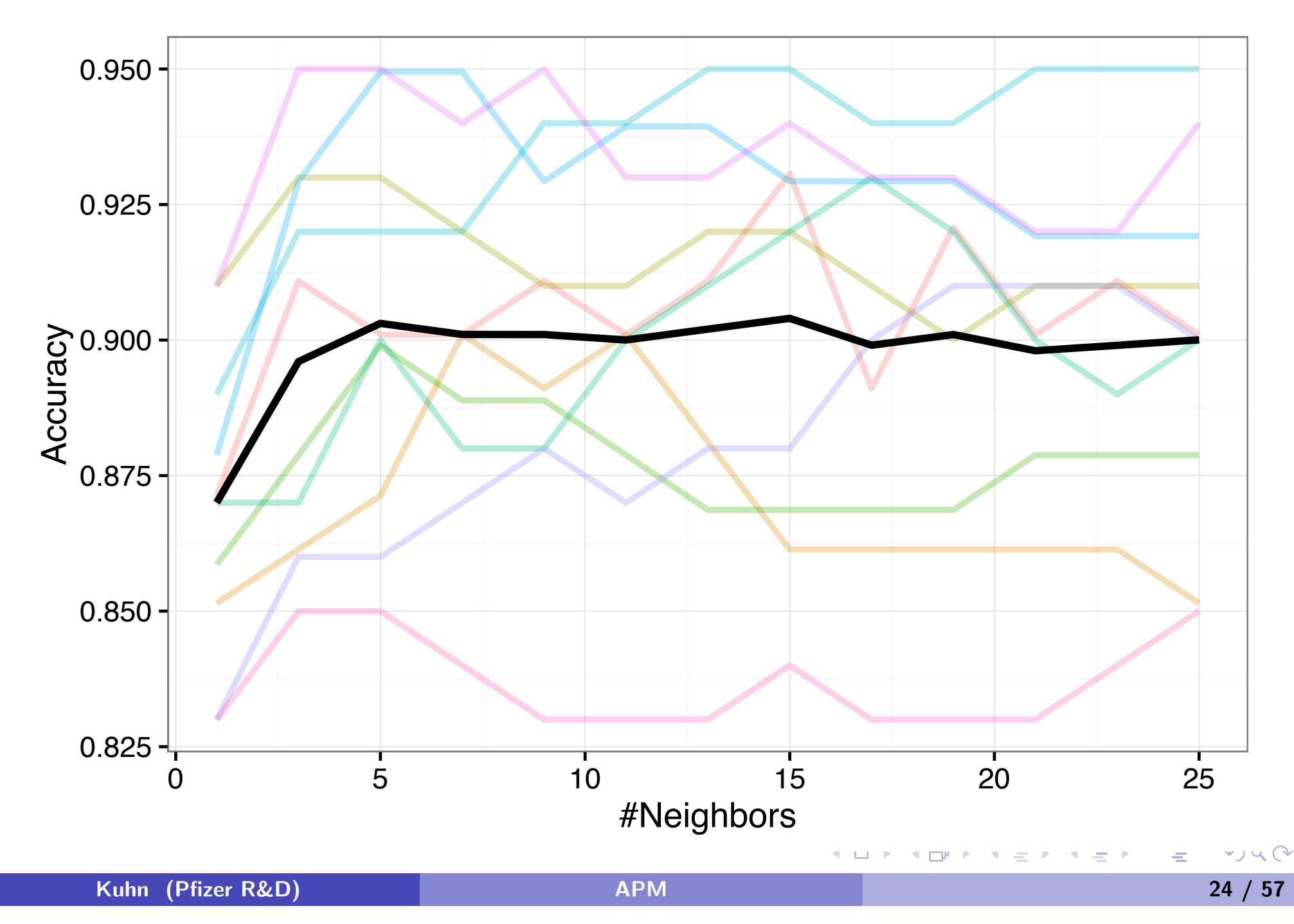

# Typical Process for Model Building

Now that we know how to evaluate models on the training set, we can try different techniques (including pre-processing) and try to optimize model performance.

Performance might not be the only consideration. Others might include:

- **•** simplicty of prediction
- **•** redusing the number of predictors (aka features) in the model to reduce cost or complexity
- **•** smoothness of the prediction equation
- robustness of the solution

Once we have 1-2 candidate models, we can evaluate the results on the test set.

### Linear Discriminant Analysis

A simple model for fitting linear class boundaries to these data is linear discriminant analysis (LDA).

The model computes the mean vector for the data within each class and a common covariance matrix across the entire training set then uses the differences (discriminant functions):

$$
D(\boldsymbol{u})=\boldsymbol{u}'\boldsymbol{S}^{-1}(\boldsymbol{\bar{x}}_P-\boldsymbol{\bar{x}}_W)
$$

A few packages have this model, but we'll use the lda function in the MASS package:

```
> library(MASS)
> lda_fit \le lda(Class \sim ., data = seg_train, tol = 1.0e-15)
```
### Linear Discriminant Analysis Predictions

This object doesn't provide any resampled estimate of performance but we can get predictions:

> predict(lda\_fit, newdata = seg\_train[1:3,])

\$class [1] WS WS PS Levels: PS WS

\$posterior

PS WS 2 0.26358158 0.73641842 3 0.05269107 0.94730893 4 0.95044135 0.04955865

#### $x$

 $L.D.1$   $L.D.2$ 2 1.055130 -1.50625016 3 2.015937 -0.26134111 4 -1.013353 -0.07737231

For classification models:

- **o overall accuracy** can be used, but this may be problematic when the classes are not balanced.
- **the Kappa statistic** takes into account the expected error rate:

$$
\kappa = \frac{O - E}{1 - E}
$$

where *O* is the observed accuracy and *E* is the expected accuracy under chance agreement

For 2–class models, Receiver Operating Characteristic (ROC) curves can be used to characterize model performance (more later)

K □ ▶ K @ ▶ K 글 ▶ K 글 ▶ │ 글 │ ◆ 9 Q (°

A " confusion matrix" is a cross–tabulation of the observed and predicted classes

R functions for confusion matrices are in the e1071 package (the classAgreement function), the caret package (confusionMatrix), the mda (confusion) and others.

ROC curve functions are found in the pROC package (roc) ROCR package (performance), the verification package (roc.area) and others.

We'll use the confusionMatrix function and the pROC package later.

◀ ㅁ ▶ ◀ @ ▶ ◀ 로 ▶ ◀ 로 ▶ │ 로 │ ◆) ٩, 0

For 2–class classification models we might also be interested in:

- **Sensitivity**: given that a result is truly an event, what is the probability that the model will predict an event results?
- **Specificity**: given that a result is truly not an event, what is the probability that the model will predict a negative results?

### (an "event" is really the event of interest)

These *conditional* probabilities are directly related to the false positive and false negative rate of a method.

Unconditional probabilities (the positive–predictive values and negative–predictive values) can be computed, but require an estimate of what the overall event rate is in the population of interest (aka the prevalence)

K ロ ▶ K @ ▶ K 콜 ▶ K 콜 ▶ │ 콜 │ ◆ 9 Q ⊙

For our example, let's choose the event to be a **poorly segmented cell**:

$$
\text{Sensitivity} = \frac{\# \text{ PS predicted to be PS}}{\# \text{ truly PS}}
$$

$$
Specificity = \frac{\# \text{ truly WS predicted to be WS}}{\# \text{ truly WS}}
$$

The caret package has functions called sensitivity and specificity

Most classification models produce a predicted class probability that is converted into a predicted class.

For two classes, the  $50\%$  cutoff is customary; if the probability that a cell is poorly segmented is  $\geq 50\%$ , they would be labelled as a poorly segmented.

What happens when you change the cutoff?

Increasing it makes it harder to be called  $PS \rightarrow$  fewer predicted events, sensitivity  $\uparrow$ , specificity  $\downarrow$ 

Decreasing the cutoff makes it easier to be called  $PS \rightarrow$  more predicted events, sensitivity  $\downarrow$ , specificity  $\uparrow$ 

With two classes the Receiver Operating Characteristic (ROC) curve can be used to estimate performance using a combination of sensitivity and specificity.

Here, many alternative cutoffs are evaluated and, for each cutoff, we calculate the sensitivity and specificity.

The ROC curve plots the sensitivity (eg. true positive rate) by one minus specificity (eg. the false positive rate).

The area under the ROC curve is a common metric of performance.

◀ ㅁ ▶ ◀ @ ▶ ◀ 로 ▶ ◀ 로 ▶ │ 로 │ ◆) ٩, 0

### Example ROC Curve

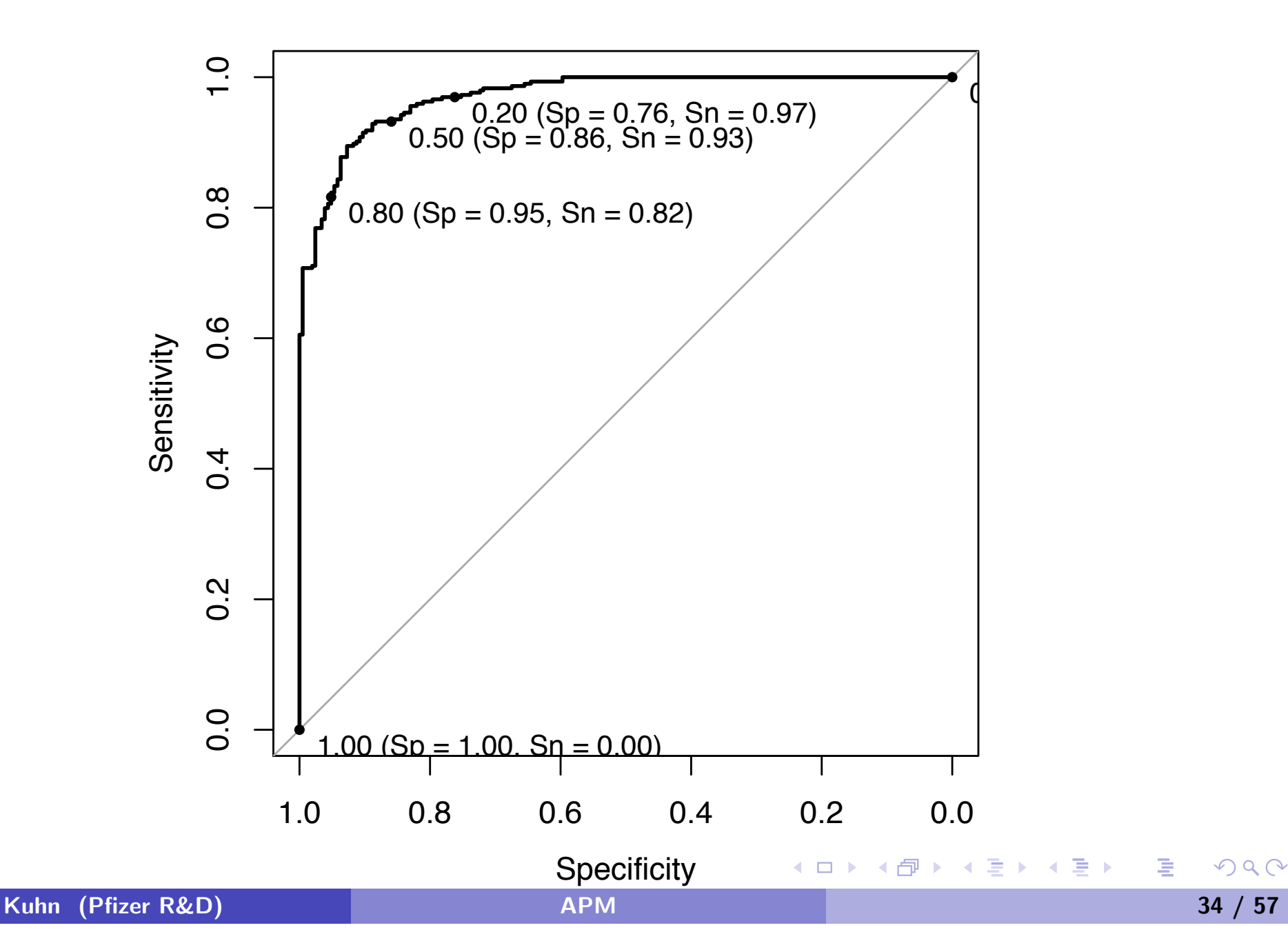

### Creating the ROC Curve

We'll use the pROC function to compute and plot the ROC curve.

First, we need a set of predicted class probabilities and then we use the roc function

```
> lda_test_pred <- predict(lda_fit, newdata = seg_test)
> library(pROC)
>
> lda_roc <- roc(response = seg_test$Class,
+ predictor = lda_test_pred$posterior[, "PS"],
+ # we need to tell the function that the first level
+ ## is our event of interest
+ levels = rev(levels(seg_test$Class)))
> lda_roc
```
#### Call:

```
roc.default(response = seg_test$Class, predictor = lda_testیpred$posterior[,"P
```

```
Data: lda_test_pred$posterior[, "PS"] in 346 controls (seg_test$Class WS) < 664 cas
Area under the curve: 0.874
```

```
> # plot(exRoc print.thres = .5)
```
### LDA ROC Curve

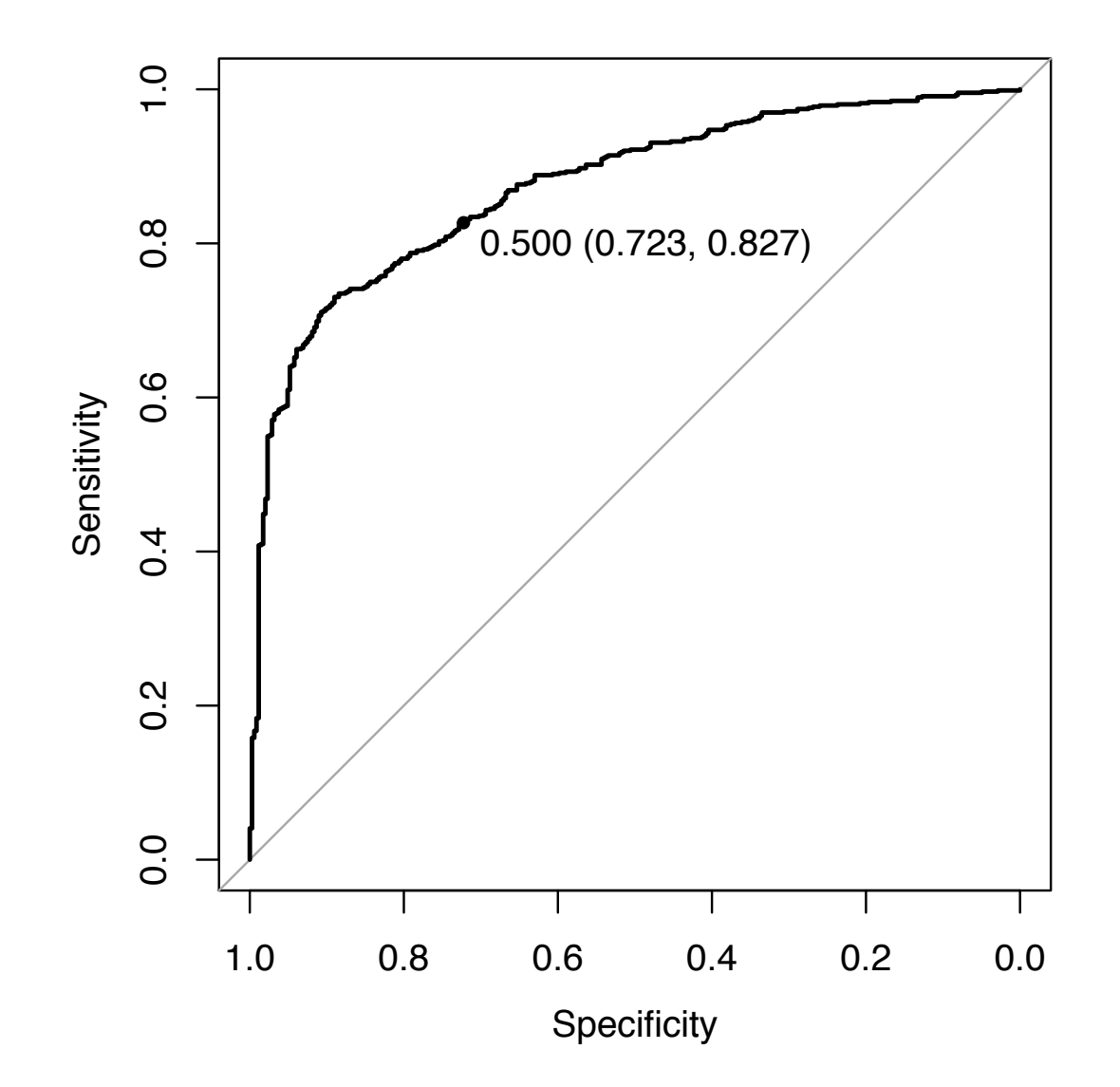

Kuhn (Pfizer R&D) and APM 36 / 57

 $E$   $\Omega$ 

イロト イ団ト イ君ト イ君トー

### LDA Confusion Matrix

> confusionMatrix(data = lda\_test\_pred\$class, reference = seg\_test\$Class)

Confusion Matrix and Statistics

Reference Prediction PS WS PS 549 96 WS 115 250 Accuracy : 0.7911 95% CI : (0.7647, 0.8158) No Information Rate : 0.6574 P-Value [Acc > NIR] : <2e-16 Kappa : 0.5422 Mcnemar's Test P-Value : 0.2153 Sensitivity : 0.8268 Specificity : 0.7225 Pos Pred Value : 0.8512 Neg Pred Value : 0.6849 Prevalence : 0.6574 Detection Rate : 0.5436 Detection Prevalence : 0.6386 Balanced Accuracy : 0.7747

'Positive' Class : PS

◀ㅁ▶ ◀@▶ ◀혼▶ ◀혼▶ │ 돈│ ⊙٩⊙

### Model Function Consistency

Since there are many modeling packages written by different people, there are some inconsistencies in how models are specified and predictions are made.

For example, many models have only one method of specifying the model (e.g. formula method only)

```
> ## only one way here:
> rpart(y \sim ., data = dat)
>> ## and both ways here:
> lda(y \sim ., data = dat)
>> lda(x = predictors, y = outcome)
```
### Generating Class Probabilities Using Different Packages

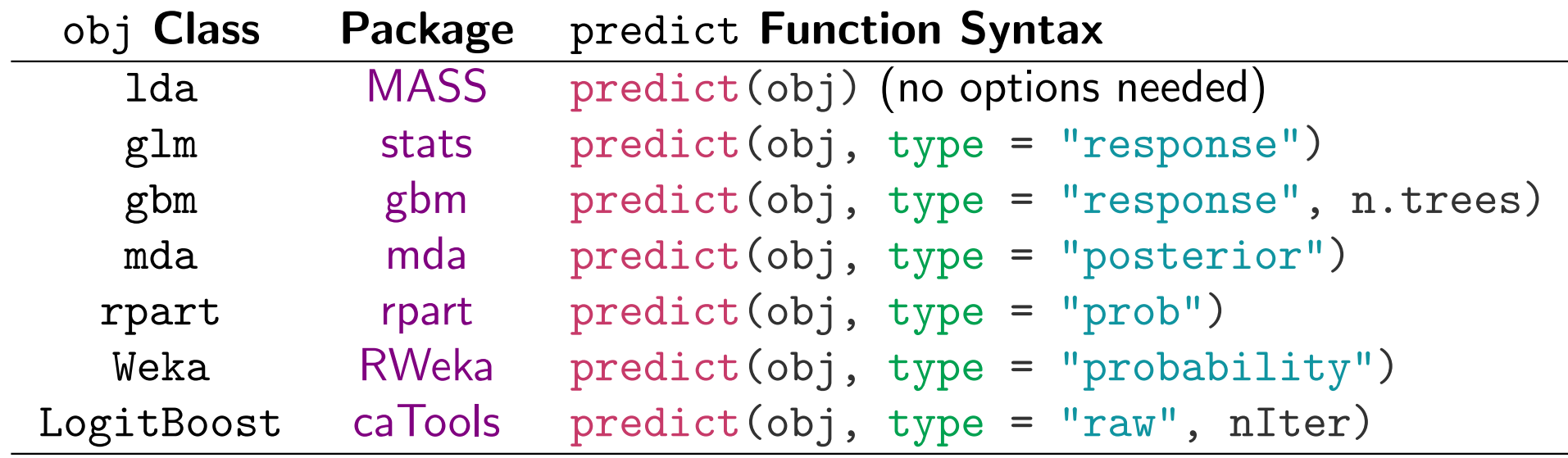

### The caret Package

The caret package was developed to:

- **•** create a unified interface for modeling and prediction (interfaces to  $216$  models – up from  $112$  a year ago)
- o streamline model tuning using resampling
- provide a variety of "helper" functions and classes for day–to–day model building tasks
- increase computational efficiency using parallel processing

```
First commits within Pfizer: 6/2005, First version on CRAN: 10/2007
Website: http://topepo.github.io/caret/
```

```
JSS Paper: http://www.jstatsoft.org/v28/i05/paper
```

```
Model List: http://topepo.github.io/caret/bytag.html
```
Many computing sections in APM

### Next Steps

How can we get resampled estimates of the area under the ROC curve for the LDA model (without going to the test set)?

Let's use five repeats of 10-fold cross-validation to assess the area under the ROC curve with the LDA model.

First, we need to specify the model terms and what type of technique that we are using:

```
> ## setting the seed before calling `train` controls the resamples
> set.seed(20792)
> lda_mod <- train(Class ~ ., data = seg_train, method = "lda")
```
train can use the formula and the non–formula method. The two interfaces may lead to different results for *some* models that do not need dummy variable conversions of factors.

### The train Function

The default resampling scheme is the bootstrap. Let's use five repeats of 10–fold cross–validation instead.

To do this, there is a control function that handles some of the optional arguments.

To use five repeats of 10–fold cross–validation, we would use

```
> ctrl <- trainControl(method = "repeatedcv", repeats = 5)
\geq> set.seed(20792)
> lda_mod <- train(Class ~ ., data = seg_train, method = "lda",
+ trControl = ctrl)
```
### The train Function

By classification, the default performance metrics that are computed are accuracy and the kappa statistic. For regression, they are RMSE and  $R^2$ .

Instead, let's measure the area under the ROC curve, sensitivity, and specificity.

A custom performance function can be passed to train. The package has one that calculates the ROC curve, sensitivity and specificity called . For example:

> twoClassSummary(fakeData)

ROC Sens Spec 0.5020 0.1145 0.8827

K ロ ▶ K @ ▶ K 콜 ▶ K 콜 ▶ │ 콜 │ ◆ 9 Q ⊙

### The train Function

We can pass the twoClassSummary function in through trainControl.

However, to calculate the ROC curve, we need the model to predict the class probabilities. The classProbs option will also do this:

Finally, we tell the function to optimize the area under the ROC curve using the metric argument:

```
> ctrl <- trainControl(method = "repeatedcv", repeats = 5,
+ classProbs = TRUE,
+ summaryFunction = twoClassSummary)
>
> set.seed(20792)
> lda_mod <- train(Class ~ ., data = seg_train,
+ method = "lda",
+ # # Add the metric argument
+ trControl = ctrl, metric = "ROC",
+ ## Also pass in options to `lda` using `...`
+ tol = 1.0e-15)
```
Since we are fitting a lot of independent models over different tuning parameters and sampled data sets, there is no reason to do these sequentially.

R has many facilities for splitting computations up onto multiple cores or machines

See Tierney *et al* (2009, *Journal of Statistical Software*) for a recent review of these methods

K ロ ▶ K @ ▶ K 콜 ▶ K 콜 ▶ │ 콜 │ ◆ 9 Q ⊙

To loop through the models and data sets, caret uses the foreach package, which parallelizes for loops.

foreach has a number of *parallel backends* which allow various technologies to be used in conjunction with the package.

On CRAN, these are the doSomething packages, such as doMC, doMPI, doSMP and others.

For example, doMC uses the multicore package, which forks processes to split computations (for unix and OS X). doParallel works well for Windows (I'm told)

◀ ㅁ ▶ ◀ @ ▶ ◀ 로 ▶ ◀ 로 ▶ │ 로 │ ◆) ٩, 0

To use parallel processing in caret, no changes are needed when calling train.

The parallel technology must be *registered* with foreach prior to calling train:

> library(doMC) # on unix, linux or OS X > ## library(doParallel) # windows and others > registerDoMC(cores = 2)

### LDA Resampling Results

> lda\_mod

```
Linear Discriminant Analysis
1009 samples
  58 predictor
   2 classes: 'PS'
,
'WS'
No pre-processing
Resampling: Cross-Validated (10 fold, repeated 5 times)
Summary of sample sizes: 908, 908, 909, 909, 908, 908, ...
Resampling results
```
ROC Sens Spec ROC SD Sens SD Spec SD 0.8735494 0.8576141 0.7124609 0.04039168 0.05127234 0.08085324

The value 0.8735 is the average of the 50 resamples. The test set estimate was 0.874.

train provides wrappers to a lot of different models/packages. A list can be found on the project homepage and by checking ?models.

Many of these models have tuning parameters. There are two ways to specify the tuning parameters:

- **•** tuneLength: train has methods for determining grids of the parameters. Using this argument let's the user prescribe how many candidate values to evaluate.
- tuneGrid: you can also create a data frame where the columns are the tuning parameters and the rows are the combinations that should be evaluated.

◀ ㅁ ▶ ◀ @ ▶ ◀ 로 ▶ ◀ 로 ▶ │ 로 │ ◆) ٩, 0

### Tuning the Number of Neighbors

Another new argument that we can pass to train is preProc. This applies different types of pre–processing to the predictors and is done within resamples. It is also automatically applied when predicting too.

We will center and scale the predictors so that the distance metric isn't biased by scale.

```
> ## The same resamples are used
> set.seed(20792)
> knn_mod <- train(Class ~ ., data = seg_train,
+ method = "knn",
+ trControl = ctrl,
+ ## tuning parameter values to evaluate
+ tuneGrid = data.frame(k = seq(1, 25, by = 2)),+ preProc = c("center", "scale"),
+ metric = "ROC")
```
### Tuning the Number of Neighbors

> knn\_mod

k-Nearest Neighbors

1009 samples 58 predictor 2 classes: 'PS', 'WS'

Pre-processing: centered (58), scaled (58) Resampling: Cross-Validated (10 fold, repeated 5 times) Summary of sample sizes: 908, 908, 909, 909, 908, 908, ... Resampling results across tuning parameters:

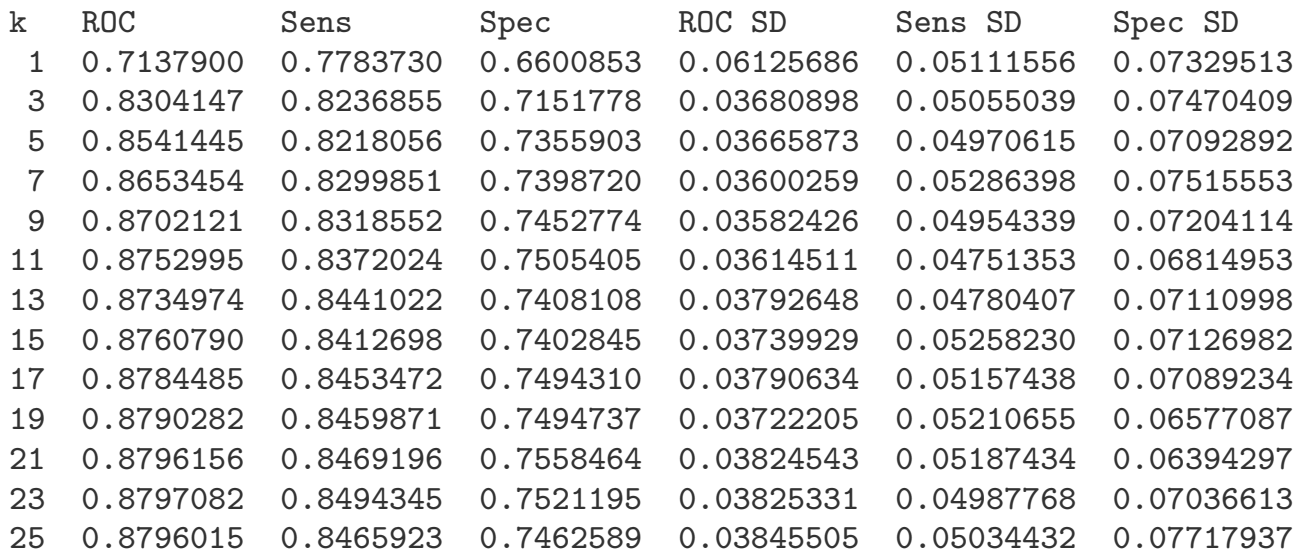

ROC was used to select the optimal model using the largest value. The final value used for the model was  $k = 23$ .

### *K*–Nearest Neighbors Tuning

#### > ggplot(knn\_mod)

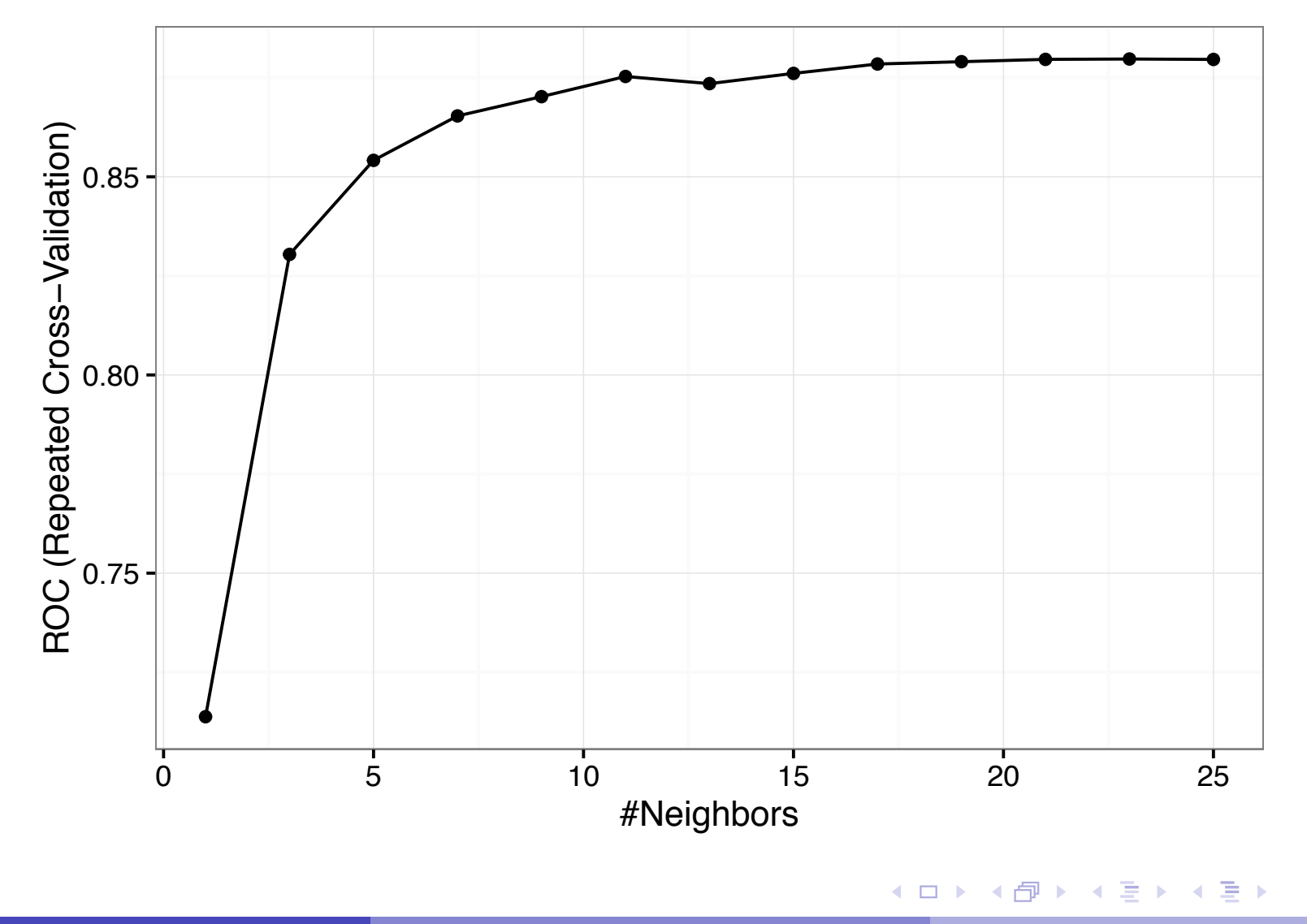

Kuhn (Pfizer R&D) **APM** 52 / 57

 $\mathcal{P}(\mathcal{A}) \subset \mathcal{P}(\mathcal{A})$ 

(重)

### Predicting New Samples

> ## to get the classes: > predict(knn\_mod, newdata = head(seg\_test))

[1] PS PS WS WS PS WS Levels: PS WS

```
> ## We choose `prob` to get class probabilities:
> predict(knn_mod, newdata = head(seg_test), type = "prob")
```
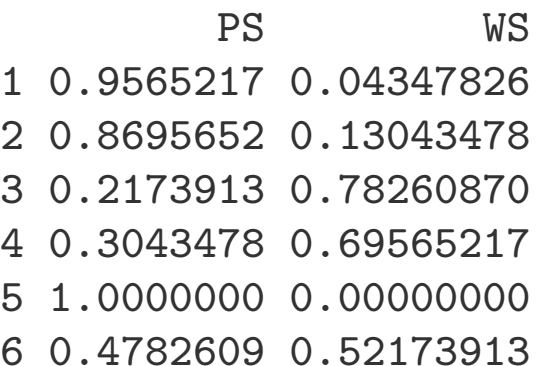

### Comparing Models

Many of the predictors are skewed. Would transforming them via the Yeo–Johnson transformation help?

```
> ## The same resamples are used
> set.seed(20792)
> knn_yj_mod <- train(Class ~ ., data = seg_train,
+ method = "knn",
+ trControl = ctrl,
+ tuneGrid = data.frame(k = \text{seq}(1, 25, \text{ by } = 2)),
+ preProc = c("center", "scale", "YeoJohnson"),
+ metric = "ROC")
\geq> ## What was the best area under the ROC curve?
> getTrainPerf(knn_yj_mod)
  TrainROC TrainSens TrainSpec method
```
1 0.8888078 0.8522768 0.7586344 knn

◀ㅁ▶ ◀ @ ▶ ◀ 로 ▶ ◀ 로 ▶ │ 로 │ ◆) ٩, ⊙

### Comparing Models

> ## Conduct o a paired t-test on the resampled AUC values to control for > ## resample-to-resample variability:

```
> compare_models(knn_yj_mod, knn_mod, metric = "ROC")
```
One Sample t-test

```
data: x
t = 4.4595, df = 49, p-value = 4.796e-05
alternative hypothesis: true mean is not equal to 0
95 percent confidence interval:
0.004999086 0.013200217
sample estimates:
 mean of x
0.009099651
```
> ## Yes, but not by much

### Some Notes on Tuning

- **o** train attempts to fit as few models as possible. In quite a few places, we use a "sub–model trick" to get predictions for some sub–models without refitting
- *random search*, where the tuning parameters are randomly selected, can be used when you want to try a larger range of parameters
- *adaptive resampling* (aka racing) can be used to reduce the time to tuning the models based on interim analyses to discard candidate sub–models
- o the resamples class can be used to visualize and compare models on a larger scale than compare models function
- **•** train allows for much more flexibility to customize the tuning process

There's a lot more to tell about predictive modeling in R and what caret can do.

There are many functions for feature selection in the package. The website has more information on this and other aspects.

Thanks for listening!